Pham 163649

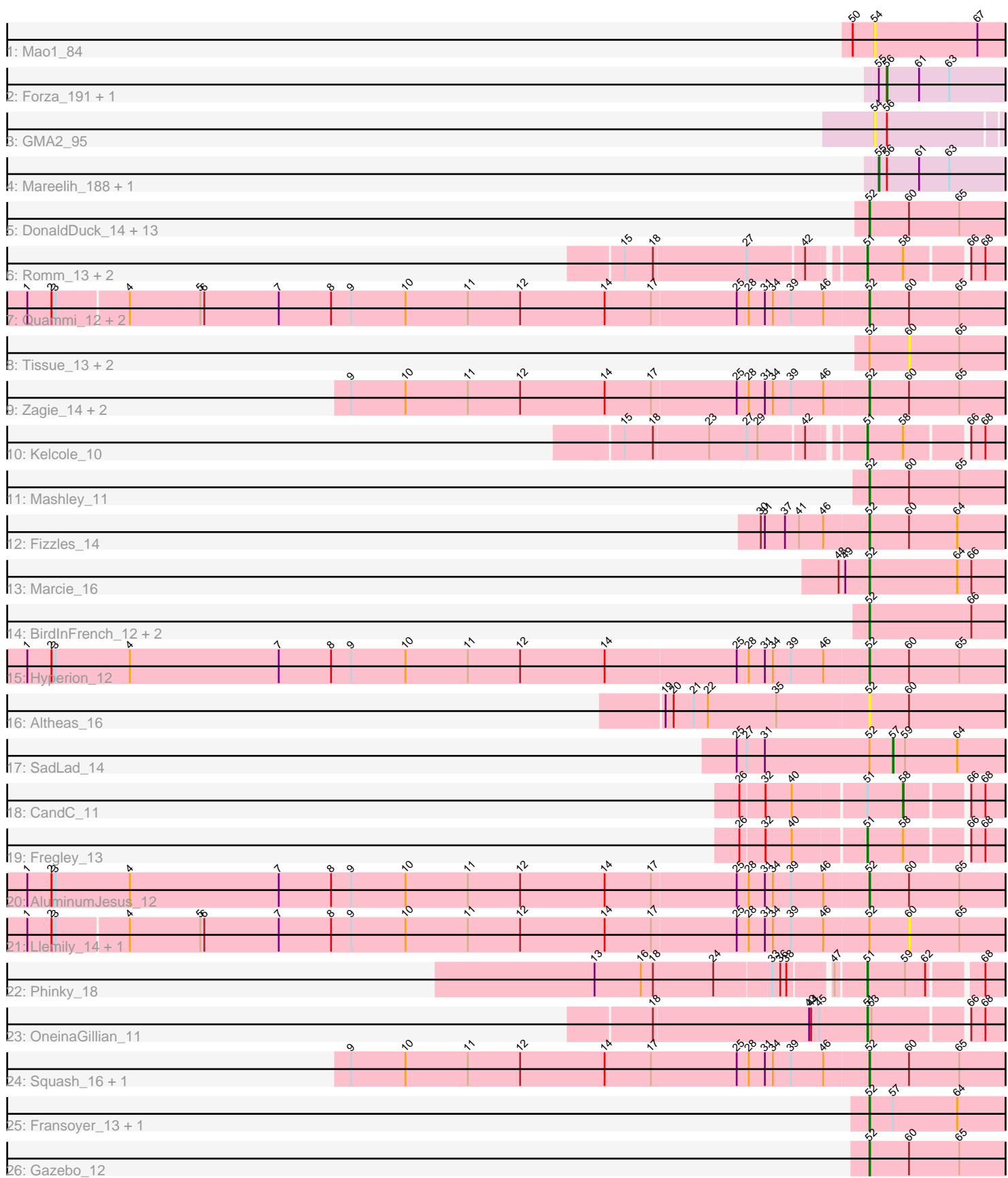

Note: Tracks are now grouped by subcluster and scaled. Switching in subcluster is indicated by changes in track color. Track scale is now set by default to display the region 30 bp upstream of start 1 to 30 bp downstream of the last possible start. If this default region is judged to be packed too tightly with annotated starts, the track will be further scaled to only show that region of the ORF with annotated starts. This action will be indicated by adding "Zoomed" to the title. For starts, yellow indicates the location of called starts comprised solely of Glimmer/GeneMark auto-annotations, green indicates the location of called starts with at least 1 manual gene annotation.

# Pham 163649 Report

This analysis was run 04/28/24 on database version 559.

Pham number 163649 has 54 members, 14 are drafts.

Phages represented in each track:

- Track 1 : Mao1 84
- Track 2 : Forza\_191, BlueNGold\_187
- Track 3 : GMA2\_95
- Track 4 : Mareelih 188, Boopy 191
- Track 5 : DonaldDuck\_14, Phabia\_14, Namago\_14, BabyDotz\_13, Lonelysoil\_13,
- SallyK\_15, Casend\_15, Wheelie\_13, Wayne3\_15, Jehoshaphat\_16,
- StrawberryJamm\_16, Teehee\_16, Grassboy\_15, Judebell\_16
- Track 6 : Romm\_13, Tempo\_11, RobinRose\_12
- Track 7 : Quammi\_12, Rudy\_12, Viceroy\_13
- Track 8 : Tissue\_13, Kyva\_17, Zhafia\_17
- Track 9 : Zagie 14, Rowlf 11, Blab 12
- Track 10 : Kelcole\_10
- Track 11 : Mashley\_11
- Track 12 : Fizzles\_14
- Track 13 : Marcie 16
- Track 14 : BirdInFrench 12, Pepe25 11, Wilca 12
- Track 15 : Hyperion\_12
- Track 16 : Altheas 16
- Track 17 : SadLad\_14
- Track 18 : CandC\_11
- Track 19 : Fregley\_13
- Track 20 : AluminumJesus\_12
- Track 21 : Llemily\_14, Sillytadpoles\_14
- Track 22 : Phinky\_18
- Track 23 : OneinaGillian\_11
- Track 24 : Squash 16, Nike 15
- Track 25 : Fransoyer\_13, RubyRalph\_13
- Track 26 : Gazebo\_12

# **Summary of Final Annotations (See graph section above for start numbers):**

The start number called the most often in the published annotations is 52, it was called in 28 of the 40 non-draft genes in the pham.

Genes that call this "Most Annotated" start:

• Altheas\_16, AluminumJesus\_12, BabyDotz\_13, BirdInFrench\_12, Blab\_12, Casend\_15, DonaldDuck\_14, Fizzles\_14, Fransoyer\_13, Gazebo\_12, Grassboy\_15, Hyperion\_12, Jehoshaphat\_16, Judebell\_16, Lonelysoil\_13, Marcie\_16, Mashley\_11, Namago 14, Nike 15, Pepe25 11, Phabia 14, Quammi 12, Rowlf 11, RubyRalph\_13, Rudy\_12, SallyK\_15, Squash\_16, StrawberryJamm\_16, Teehee\_16, Viceroy\_13, Wayne3\_15, Wheelie\_13, Wilca\_12, Zagie\_14,

Genes that have the "Most Annotated" start but do not call it: • Kyva\_17, Llemily\_14, SadLad\_14, Sillytadpoles\_14, Tissue\_13, Zhafia\_17,

Genes that do not have the "Most Annotated" start:

• BlueNGold\_187, Boopy\_191, CandC\_11, Forza\_191, Fregley\_13, GMA2\_95, Kelcole 10, Mao1 84, Mareelih 188, OneinaGillian 11, Phinky 18, RobinRose 12, Romm\_13, Tempo\_11,

### **Summary by start number:**

Start 51:

- Found in 8 of 54 ( 14.8% ) of genes in pham
- Manual Annotations of this start: 6 of 40
- Called 87.5% of time when present

• Phage (with cluster) where this start called: Fregley 13 (EG), Kelcole 10 (EG), OneinaGillian\_11 (EG), Phinky\_18 (EG), RobinRose\_12 (EG), Romm\_13 (EG), Tempo\_11 (EG),

Start 52:

- Found in 40 of 54 ( 74.1% ) of genes in pham
- Manual Annotations of this start: 28 of 40
- Called 85.0% of time when present

• Phage (with cluster) where this start called: Altheas\_16 (EG), AluminumJesus\_12 (EG), BabyDotz\_13 (EG), BirdInFrench\_12 (EG), Blab\_12 (EG), Casend\_15 (EG), DonaldDuck\_14 (EG), Fizzles\_14 (EG), Fransoyer\_13 (EG), Gazebo\_12 (EG), Grassboy\_15 (EG), Hyperion\_12 (EG), Jehoshaphat\_16 (EG), Judebell\_16 (EG), Lonelysoil\_13 (EG), Marcie\_16 (EG), Mashley\_11 (EG), Namago\_14 (EG), Nike\_15 (EG), Pepe25\_11 (EG), Phabia\_14 (EG), Quammi\_12 (EG), Rowlf\_11 (EG), RubyRalph\_13 (EG), Rudy\_12 (EG), SallyK\_15 (EG), Squash\_16 (EG), StrawberryJamm\_16 (EG), Teehee<sup>1</sup>6 (EG), Viceroy 13 (EG), Wayne3 15 (EG), Wheelie\_13 (EG), Wilca\_12 (EG), Zagie\_14 (EG),

Start 54:

- Found in 2 of 54 ( 3.7% ) of genes in pham
- No Manual Annotations of this start.
- Called 100.0% of time when present
- Phage (with cluster) where this start called: GMA2 95 (DS), Mao1 84 (AD),

# Start 55:

- Found in 4 of 54 ( 7.4% ) of genes in pham
- Manual Annotations of this start: 2 of 40
- Called 50.0% of time when present
- Phage (with cluster) where this start called: Boopy 191 (DS), Mareelih 188 (DS),

Start 56:

- Found in 5 of 54 ( 9.3% ) of genes in pham
- Manual Annotations of this start: 2 of 40
- Called 40.0% of time when present
- Phage (with cluster) where this start called: BlueNGold 187 (DS), Forza 191 (DS),

#### Start 57:

- Found in 3 of 54 ( 5.6% ) of genes in pham
- Manual Annotations of this start: 1 of 40
- Called 33.3% of time when present
- Phage (with cluster) where this start called: SadLad 14 (EG),

#### Start 58:

- Found in 6 of 54 ( 11.1% ) of genes in pham
- Manual Annotations of this start: 1 of 40
- Called 16.7% of time when present
- Phage (with cluster) where this start called: CandC 11 (EG),

### Start 60:

- Found in 33 of 54 ( 61.1% ) of genes in pham
- No Manual Annotations of this start.
- Called 15.2% of time when present

• Phage (with cluster) where this start called: Kyva\_17 (EG), Llemily\_14 (EG), Sillytadpoles 14 (EG), Tissue 13 (EG), Zhafia<sup>1</sup> 17 (EG),

# **Summary by clusters:**

There are 3 clusters represented in this pham: EG, DS, AD,

Info for manual annotations of cluster DS:

•Start number 55 was manually annotated 2 times for cluster DS. •Start number 56 was manually annotated 2 times for cluster DS.

Info for manual annotations of cluster EG:

•Start number 51 was manually annotated 6 times for cluster EG.

•Start number 52 was manually annotated 28 times for cluster EG.

•Start number 57 was manually annotated 1 time for cluster EG.

•Start number 58 was manually annotated 1 time for cluster EG.

# **Gene Information:**

Gene: Altheas\_16 Start: 5368, Stop: 5153, Start Num: 52 Candidate Starts for Altheas\_16: (19, 5665), (20, 5653), (21, 5623), (22, 5602), (35, 5500), (Start: 52 @5368 has 28 MA's), (60, 5311),

Gene: AluminumJesus\_12 Start: 4567, Stop: 4352, Start Num: 52 Candidate Starts for AluminumJesus\_12: (1, 5812), (2, 5776), (3, 5770), (4, 5659), (7, 5437), (8, 5359), (9, 5329), (10, 5248), (11, 5155), (12, 5077), (14, 4951), (17, 4882), (25, 4759), (28, 4741), (31, 4717), (34, 4705), (39, 4678), (46, 4630), (Start: 52 @4567 has 28 MA's), (60, 4510), (65, 4435),

Gene: BabyDotz\_13 Start: 5024, Stop: 4809, Start Num: 52 Candidate Starts for BabyDotz\_13: (Start: 52 @5024 has 28 MA's), (60, 4967), (65, 4892),

Gene: BirdInFrench\_12 Start: 3464, Stop: 3252, Start Num: 52 Candidate Starts for BirdInFrench\_12: (Start: 52 @3464 has 28 MA's), (66, 3317),

Gene: Blab\_12 Start: 4349, Stop: 4134, Start Num: 52 Candidate Starts for Blab\_12: (9, 5111), (10, 5030), (11, 4937), (12, 4859), (14, 4733), (17, 4664), (25, 4541), (28, 4523), (31, 4499), (34, 4487), (39, 4460), (46, 4412), (Start: 52 @4349 has 28 MA's), (60, 4292), (65, 4217),

Gene: BlueNGold\_187 Start: 109354, Stop: 109548, Start Num: 56 Candidate Starts for BlueNGold\_187: (Start: 55 @109342 has 2 MA's), (Start: 56 @109354 has 2 MA's), (61, 109402), (63, 109447),

Gene: Boopy\_191 Start: 109353, Stop: 109559, Start Num: 55 Candidate Starts for Boopy\_191: (Start: 55 @109353 has 2 MA's), (Start: 56 @109365 has 2 MA's), (61, 109413), (63, 109458),

Gene: CandC\_11 Start: 3165, Stop: 3016, Start Num: 58 Candidate Starts for CandC\_11: (26, 3390), (32, 3357), (40, 3318), (Start: 51 @3216 has 6 MA's), (Start: 58 @3165 has 1 MA's), (66, 3081), (68, 3060),

Gene: Casend\_15 Start: 5321, Stop: 5106, Start Num: 52 Candidate Starts for Casend\_15: (Start: 52 @5321 has 28 MA's), (60, 5264), (65, 5189),

Gene: DonaldDuck\_14 Start: 4667, Stop: 4452, Start Num: 52 Candidate Starts for DonaldDuck\_14: (Start: 52 @4667 has 28 MA's), (60, 4610), (65, 4535),

Gene: Fizzles\_14 Start: 4739, Stop: 4524, Start Num: 52 Candidate Starts for Fizzles\_14: (30, 4895), (31, 4889), (37, 4859), (41, 4838), (46, 4802), (Start: 52 @4739 has 28 MA's), (60, 4682), (64, 4610),

Gene: Forza\_191 Start: 109282, Stop: 109476, Start Num: 56 Candidate Starts for Forza\_191: (Start: 55 @109270 has 2 MA's), (Start: 56 @109282 has 2 MA's), (61, 109330), (63, 109375),

Gene: Fransoyer\_13 Start: 4233, Stop: 4018, Start Num: 52 Candidate Starts for Fransoyer\_13: (Start: 52 @4233 has 28 MA's), (Start: 57 @4200 has 1 MA's), (64, 4104),

Gene: Fregley\_13 Start: 3754, Stop: 3554, Start Num: 51 Candidate Starts for Fregley\_13: (26, 3928), (32, 3895), (40, 3856), (Start: 51 @3754 has 6 MA's), (Start: 58 @3703 has 1 MA's), (66, 3619), (68, 3598),

Gene: GMA2\_95 Start: 87367, Stop: 87170, Start Num: 54

Candidate Starts for GMA2\_95: (54, 87367), (Start: 56 @87349 has 2 MA's),

Gene: Gazebo\_12 Start: 4574, Stop: 4359, Start Num: 52 Candidate Starts for Gazebo\_12: (Start: 52 @4574 has 28 MA's), (60, 4517), (65, 4442),

Gene: Grassboy\_15 Start: 5355, Stop: 5140, Start Num: 52 Candidate Starts for Grassboy\_15: (Start: 52 @5355 has 28 MA's), (60, 5298), (65, 5223),

Gene: Hyperion\_12 Start: 4612, Stop: 4397, Start Num: 52 Candidate Starts for Hyperion\_12: (1, 5857), (2, 5821), (3, 5815), (4, 5704), (7, 5482), (8, 5404), (9, 5374), (10, 5293), (11, 5200), (12, 5122), (14, 4996), (25, 4804), (28, 4786), (31, 4762), (34, 4750), (39, 4723), (46, 4675), (Start: 52 @4612 has 28 MA's), (60, 4555), (65, 4480),

Gene: Jehoshaphat\_16 Start: 5613, Stop: 5398, Start Num: 52 Candidate Starts for Jehoshaphat\_16: (Start: 52 @5613 has 28 MA's), (60, 5556), (65, 5481),

Gene: Judebell\_16 Start: 5139, Stop: 4924, Start Num: 52 Candidate Starts for Judebell\_16: (Start: 52 @5139 has 28 MA's), (60, 5082), (65, 5007),

Gene: Kelcole\_10 Start: 3363, Stop: 3163, Start Num: 51 Candidate Starts for Kelcole\_10: (15, 3684), (18, 3642), (23, 3561), (27, 3507), (29, 3492), (42, 3432), (Start: 51 @3363 has 6 MA's), (Start: 58 @3312 has 1 MA's), (66, 3228), (68, 3207),

Gene: Kyva\_17 Start: 5333, Stop: 5175, Start Num: 60 Candidate Starts for Kyva\_17: (Start: 52 @5390 has 28 MA's), (60, 5333), (65, 5258),

Gene: Llemily\_14 Start: 4332, Stop: 4174, Start Num: 60 Candidate Starts for Llemily\_14: (1, 5628), (2, 5592), (3, 5586), (4, 5481), (5, 5376), (6, 5370), (7, 5259), (8, 5181), (9, 5151), (10, 5070), (11, 4977), (12, 4899), (14, 4773), (17, 4704), (25, 4581), (28, 4563), (31, 4539), (34, 4527), (39, 4500), (46, 4452), (Start: 52 @4389 has 28 MA's), (60, 4332), (65, 4257),

Gene: Lonelysoil\_13 Start: 4634, Stop: 4419, Start Num: 52 Candidate Starts for Lonelysoil\_13: (Start: 52 @4634 has 28 MA's), (60, 4577), (65, 4502),

Gene: Mao1\_84 Start: 56412, Stop: 56618, Start Num: 54 Candidate Starts for Mao1\_84: (50, 56379), (54, 56412), (67, 56562),

Gene: Marcie\_16 Start: 4028, Stop: 3816, Start Num: 52 Candidate Starts for Marcie\_16: (48, 4067), (49, 4061), (Start: 52 @4028 has 28 MA's), (64, 3899), (66, 3881),

Gene: Mareelih\_188 Start: 108788, Stop: 108994, Start Num: 55

Candidate Starts for Mareelih\_188: (Start: 55 @108788 has 2 MA's), (Start: 56 @108800 has 2 MA's), (61, 108848), (63, 108893),

Gene: Mashley\_11 Start: 4429, Stop: 4214, Start Num: 52 Candidate Starts for Mashley\_11: (Start: 52 @4429 has 28 MA's), (60, 4372), (65, 4297),

Gene: Namago\_14 Start: 4446, Stop: 4231, Start Num: 52 Candidate Starts for Namago\_14: (Start: 52 @4446 has 28 MA's), (60, 4389), (65, 4314),

Gene: Nike\_15 Start: 5337, Stop: 5122, Start Num: 52 Candidate Starts for Nike\_15: (9, 6102), (10, 6021), (11, 5928), (12, 5850), (14, 5724), (17, 5655), (25, 5529), (28, 5511), (31, 5487), (34, 5475), (39, 5448), (46, 5400), (Start: 52 @5337 has 28 MA's), (60, 5280), (65, 5205),

Gene: OneinaGillian\_11 Start: 3006, Stop: 2806, Start Num: 51 Candidate Starts for OneinaGillian\_11: (18, 3318), (43, 3090), (44, 3087), (45, 3075), (Start: 51 @3006 has 6 MA's), (53, 3000), (66, 2871), (68, 2850),

Gene: Pepe25\_11 Start: 3464, Stop: 3252, Start Num: 52 Candidate Starts for Pepe25\_11: (Start: 52 @3464 has 28 MA's), (66, 3317),

Gene: Phabia\_14 Start: 4804, Stop: 4589, Start Num: 52 Candidate Starts for Phabia\_14: (Start: 52 @4804 has 28 MA's), (60, 4747), (65, 4672),

Gene: Phinky\_18 Start: 5034, Stop: 4834, Start Num: 51 Candidate Starts for Phinky\_18: (13, 5412), (16, 5343), (18, 5325), (24, 5235), (33, 5151), (36, 5139), (38, 5130), (47, 5076), (Start: 51 @5034 has 6 MA's), (59, 4980), (62, 4950), (68, 4878),

Gene: Quammi\_12 Start: 4378, Stop: 4163, Start Num: 52 Candidate Starts for Quammi\_12: (1, 5617), (2, 5581), (3, 5575), (4, 5470), (5, 5365), (6, 5359), (7, 5248), (8, 5170), (9, 5140), (10, 5059), (11, 4966), (12, 4888), (14, 4762), (17, 4693), (25, 4570), (28, 4552), (31, 4528), (34, 4516), (39, 4489), (46, 4441), (Start: 52 @4378 has 28 MA's), (60, 4321), (65, 4246),

Gene: RobinRose\_12 Start: 3192, Stop: 2992, Start Num: 51 Candidate Starts for RobinRose\_12: (15, 3513), (18, 3471), (27, 3336), (42, 3261), (Start: 51 @3192 has 6 MA's), (Start: 58 @3141 has 1 MA's), (66, 3057), (68, 3036),

Gene: Romm\_13 Start: 3192, Stop: 2992, Start Num: 51 Candidate Starts for Romm\_13: (15, 3513), (18, 3471), (27, 3336), (42, 3261), (Start: 51 @3192 has 6 MA's), (Start: 58 @3141 has 1 MA's), (66, 3057), (68, 3036),

Gene: Rowlf\_11 Start: 4144, Stop: 3929, Start Num: 52 Candidate Starts for Rowlf\_11:

(9, 4906), (10, 4825), (11, 4732), (12, 4654), (14, 4528), (17, 4459), (25, 4336), (28, 4318), (31, 4294), (34, 4282), (39, 4255), (46, 4207), (Start: 52 @4144 has 28 MA's), (60, 4087), (65, 4012),

Gene: RubyRalph\_13 Start: 4167, Stop: 3952, Start Num: 52 Candidate Starts for RubyRalph\_13: (Start: 52 @4167 has 28 MA's), (Start: 57 @4134 has 1 MA's), (64, 4038),

Gene: Rudy\_12 Start: 4378, Stop: 4163, Start Num: 52 Candidate Starts for Rudy\_12: (1, 5617), (2, 5581), (3, 5575), (4, 5470), (5, 5365), (6, 5359), (7, 5248), (8, 5170), (9, 5140), (10, 5059), (11, 4966), (12, 4888), (14, 4762), (17, 4693), (25, 4570), (28, 4552), (31, 4528), (34, 4516), (39, 4489), (46, 4441), (Start: 52 @4378 has 28 MA's), (60, 4321), (65, 4246),

Gene: SadLad\_14 Start: 4551, Stop: 4369, Start Num: 57 Candidate Starts for SadLad\_14: (25, 4779), (27, 4764), (31, 4737), (Start: 52 @4584 has 28 MA's), (Start: 57 @4551 has 1 MA's), (59, 4533), (64, 4455),

Gene: SallyK\_15 Start: 5539, Stop: 5324, Start Num: 52 Candidate Starts for SallyK\_15: (Start: 52 @5539 has 28 MA's), (60, 5482), (65, 5407),

Gene: Sillytadpoles\_14 Start: 4319, Stop: 4161, Start Num: 60 Candidate Starts for Sillytadpoles\_14: (1, 5615), (2, 5579), (3, 5573), (4, 5468), (5, 5363), (6, 5357), (7, 5246), (8, 5168), (9, 5138), (10, 5057), (11, 4964), (12, 4886), (14, 4760), (17, 4691), (25, 4568), (28, 4550), (31, 4526), (34, 4514), (39, 4487), (46, 4439), (Start: 52 @4376 has 28 MA's), (60, 4319), (65, 4244),

Gene: Squash\_16 Start: 5392, Stop: 5177, Start Num: 52 Candidate Starts for Squash\_16: (9, 6157), (10, 6076), (11, 5983), (12, 5905), (14, 5779), (17, 5710), (25, 5584), (28, 5566), (31, 5542), (34, 5530), (39, 5503), (46, 5455), (Start: 52 @5392 has 28 MA's), (60, 5335), (65, 5260),

Gene: StrawberryJamm\_16 Start: 4678, Stop: 4463, Start Num: 52 Candidate Starts for StrawberryJamm\_16: (Start: 52 @4678 has 28 MA's), (60, 4621), (65, 4546),

Gene: Teehee\_16 Start: 5613, Stop: 5398, Start Num: 52 Candidate Starts for Teehee\_16: (Start: 52 @5613 has 28 MA's), (60, 5556), (65, 5481),

Gene: Tempo\_11 Start: 3387, Stop: 3187, Start Num: 51 Candidate Starts for Tempo\_11: (15, 3708), (18, 3666), (27, 3531), (42, 3456), (Start: 51 @3387 has 6 MA's), (Start: 58 @3336 has 1 MA's), (66, 3252), (68, 3231),

Gene: Tissue\_13 Start: 4687, Stop: 4529, Start Num: 60 Candidate Starts for Tissue\_13: (Start: 52 @4744 has 28 MA's), (60, 4687), (65, 4612),

Gene: Viceroy\_13 Start: 4378, Stop: 4163, Start Num: 52 Candidate Starts for Viceroy\_13:

(1, 5617), (2, 5581), (3, 5575), (4, 5470), (5, 5365), (6, 5359), (7, 5248), (8, 5170), (9, 5140), (10, 5059), (11, 4966), (12, 4888), (14, 4762), (17, 4693), (25, 4570), (28, 4552), (31, 4528), (34, 4516), (39, 4489), (46, 4441), (Start: 52 @4378 has 28 MA's), (60, 4321), (65, 4246),

Gene: Wayne3\_15 Start: 5316, Stop: 5101, Start Num: 52 Candidate Starts for Wayne3\_15: (Start: 52 @5316 has 28 MA's), (60, 5259), (65, 5184),

Gene: Wheelie\_13 Start: 4667, Stop: 4452, Start Num: 52 Candidate Starts for Wheelie\_13: (Start: 52 @4667 has 28 MA's), (60, 4610), (65, 4535),

Gene: Wilca\_12 Start: 3464, Stop: 3252, Start Num: 52 Candidate Starts for Wilca\_12: (Start: 52 @3464 has 28 MA's), (66, 3317),

Gene: Zagie\_14 Start: 4881, Stop: 4666, Start Num: 52 Candidate Starts for Zagie\_14: (9, 5643), (10, 5562), (11, 5469), (12, 5391), (14, 5265), (17, 5196), (25, 5073), (28, 5055), (31, 5031), (34, 5019), (39, 4992), (46, 4944), (Start: 52 @4881 has 28 MA's), (60, 4824), (65, 4749),

Gene: Zhafia\_17 Start: 5059, Stop: 4901, Start Num: 60 Candidate Starts for Zhafia\_17: (Start: 52 @5116 has 28 MA's), (60, 5059), (65, 4984),